# **Recent Developments of the fastNLO Toolkit**

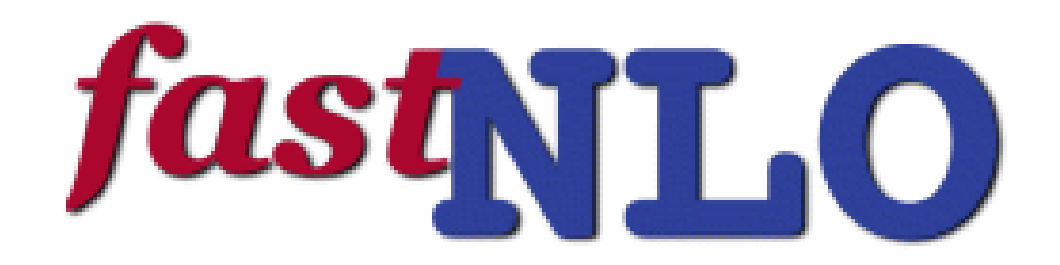

#### Daniel Britzger, Klaus Rabbertz, Georg Sieber, Fred Stober, Markus Wobisch

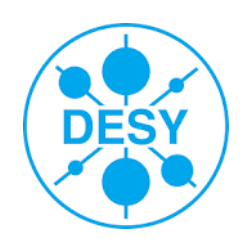

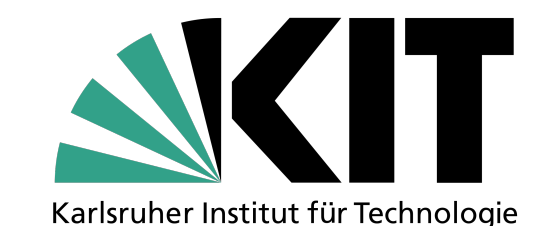

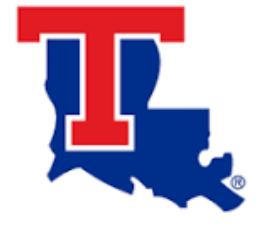

GEFÖRDERT VOM

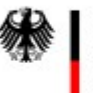

Bundesministerium für Bilduna und Forschung

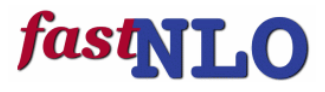

#### Motivation

- Calculation of hadron-hadron collisions at higher orders of perturbative QCD require large amounts of processing power
- Calculations are repeated many times for different parameters.
	- Multiple PDF sets (CT, MSTW, NNPDF, …)
	- Single PDF set: PDF uncertainties
	- Scale uncertainties
	- Used in fitting procedures
- The fastNLO framework allows to quickly evaluate the cross section for different PDFs, values of  $\alpha$ s and scale choices

## Introduction

• Cross section in hadron-hadron collisions in pQCD

$$
\sigma = \sum_{a,b,n_0} \int_0^1 dx_1 \int_0^1 dx_2 \alpha_s^n(\mu_r) \cdot c_{a,b,n}(x_1, x_2, \mu_r, \mu_f) \cdot f_{1,a}(x_1, \mu_f) f_{2,b}(x_2, \mu_f)
$$

- $\cdot$  Perturbative coefficients are independent from PDF and  $\alpha s$
- Factorize PDF, αs and scale dependence
- Interpolation
	- Single PDF is decomposed into interpolation kernels
	- Similar interpolation procedure also used for scales
- Convolution integrals become discrete sums
	- Values of perturbative coefficients can be stored in a table
	- Interpolation nodes in x and scales are stored together in look-up table

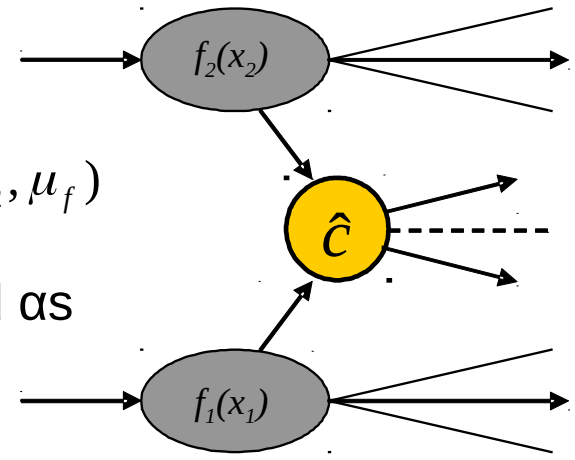

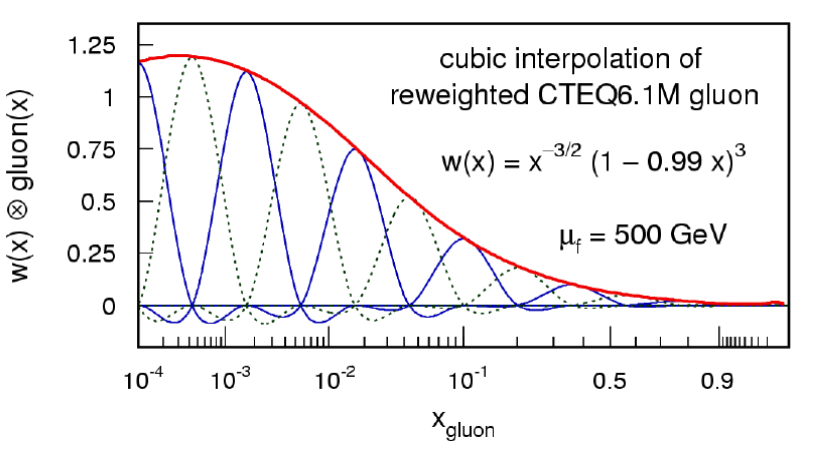

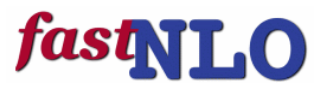

#### Scale variations for NLO

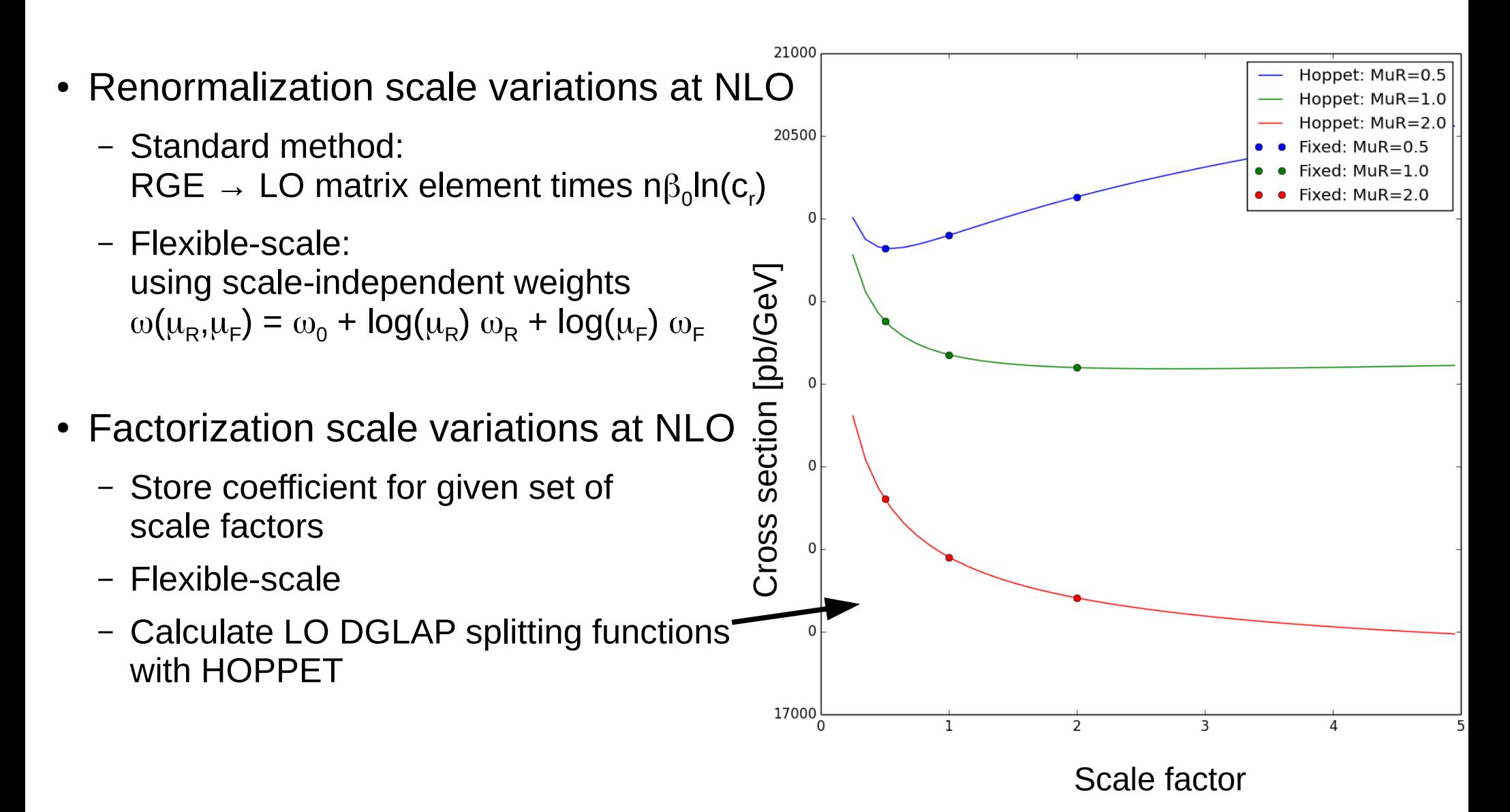

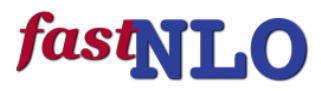

## Scale variations for NNLO

- In General: NLO splitting functions are needed for factorization scale variations  $\rightarrow$  slow
- Flexible scale: analogous to **NLO** + **NNLO** terms using scale-independent weights  $\rightarrow$  additional weights  $\omega(\mu_R, \mu_F)$  =  $\omega_0$  + log( $\mu_R$ )  $\omega_R$  + log( $\mu_F$ )  $\omega_F$ +  $\log^2(\mu_R^2)$   $\omega_{RR}$  +  $\log^2(\mu_F^2)$   $\omega_{FF}$  +  $\log(\mu_R^2)$   $\log(\mu_F^2)$   $\omega_{RF}$
- Advantages
	- Vary mR, mF independently and by any factor
	- NLO splitting functions are not needed
- fastNLO implementation:
	- Two different observables can be used for the scales
	- Any function of these two observables can be used for calculating scales

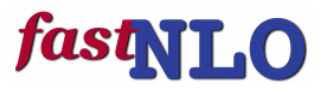

### fastNLO Toolkit

#### • Easy integration into NLO / NNLO Programs

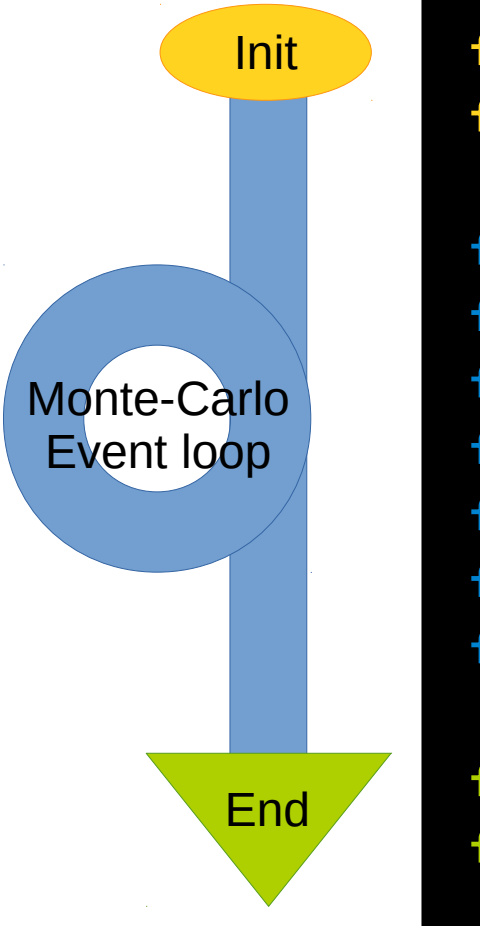

fastNLOCreate fnlo("steering.str"); fnlo.SetOrderOfCalculation(int order)

fnlo.fEvent.SetProcessID(int id); fnlo.fEvent.SetWeight(double w); fnlo.fEvent.SetX1(double x1); fnlo.fEvent.SetX2(double x2); fnlo.fScenario.SetObservable0(double pt); fnlo.fScenario.SetObsScale1(double s1); fnlo.Fill();

fnlo.SetNumberOfEvents(double nevents); fnlo.WriteTable();

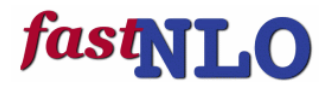

#### Analysis Workflow

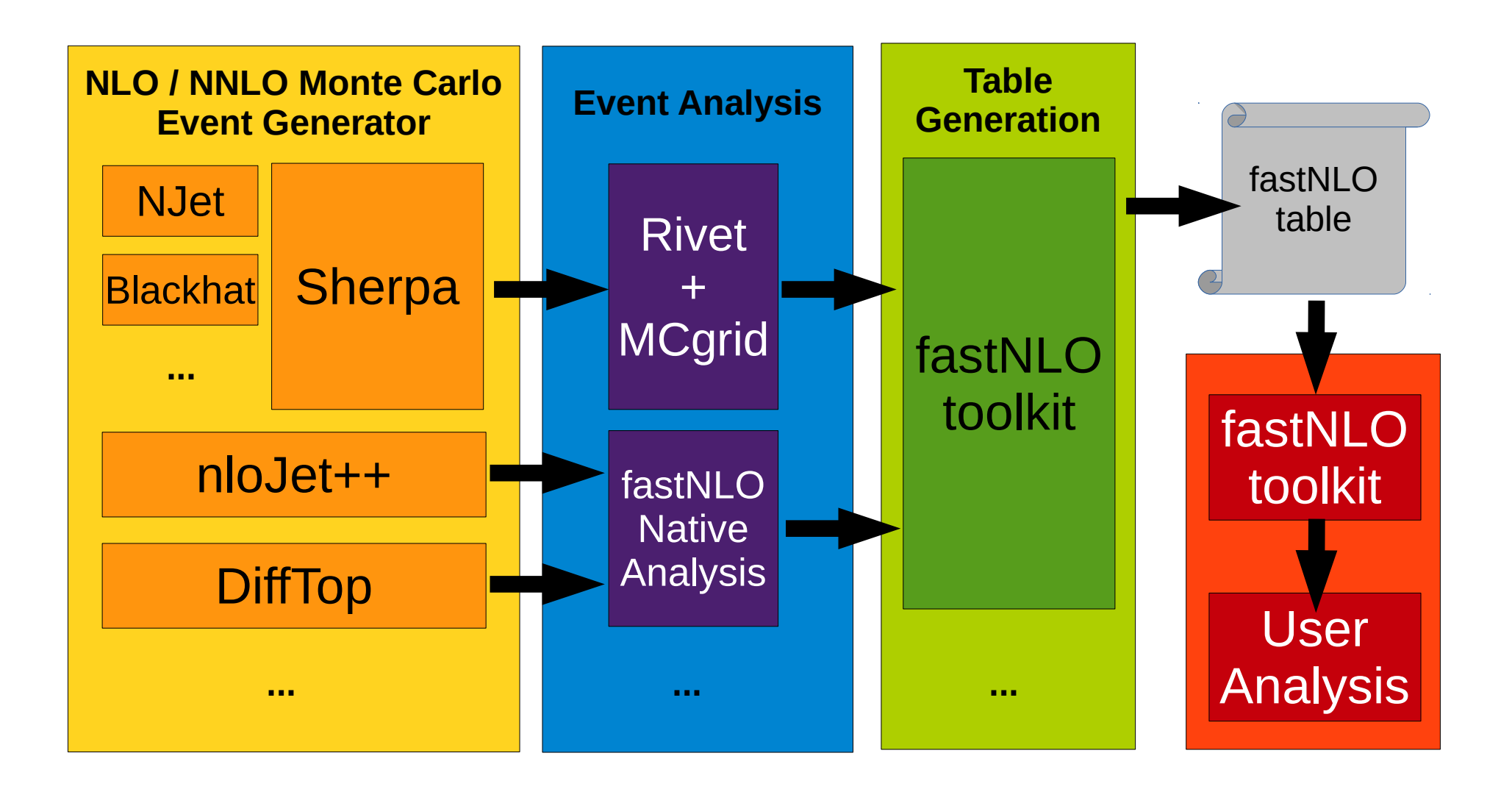

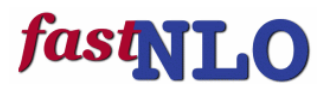

# Reading tables

from fastnlo import fastNLOLHAPDF import numpy ● fnlo = fastNLOLHAPDF('fnlotable.tab') fnlo.SetLHAPDFFilename('CT10nlo.LHgrid') fnlo.SetLHAPDFMember(0)  $mufs = np.arange(0.1, 1.5, 0.10)$ murs = np.arange(0.1, 1.5, 0.10) xs = np.zeros((mufs.size, murs.size)) for i, muf in enumerate(mufs): for j, mur in enumerate(murs): fnlo.SetScaleFactorsMuRMuF(mur, muf) fnlo.CalcCrossSection()  $xs[i][j] =$ np.array(fnlo.GetCrossSection())[0]

- Access Tables with Python or C++
- Generate yoda output with fnlo-tk-yodaout (with contributions by Stefanos Tyros)

Foreseen to be used in MCplots.

- LHAPDF 5 / 6
- Different  $\alpha$ s Evolution codes available

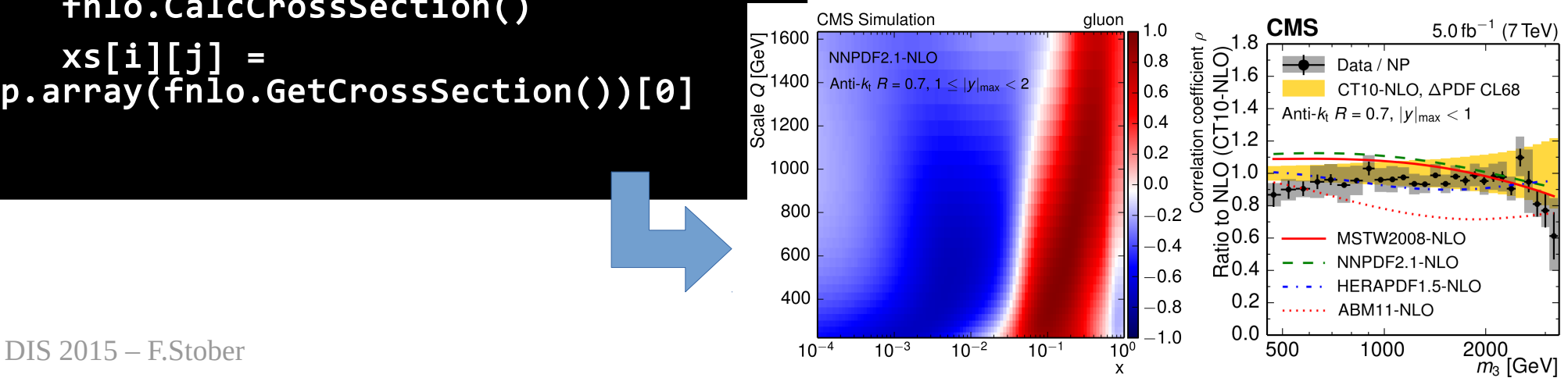

#### fast

# Example – DiffTop analysis: NNLO Accuracy with fastNLO

- Differential ttbar in approx. NNLO: dσ/dpT , dσ/dy
- Uncertainties:
	- PDF, scale, αs,  $m_t$ 786 variations needed
- Precision study of fastNLO tables over standalone DiffTop vs. no. of x nodes

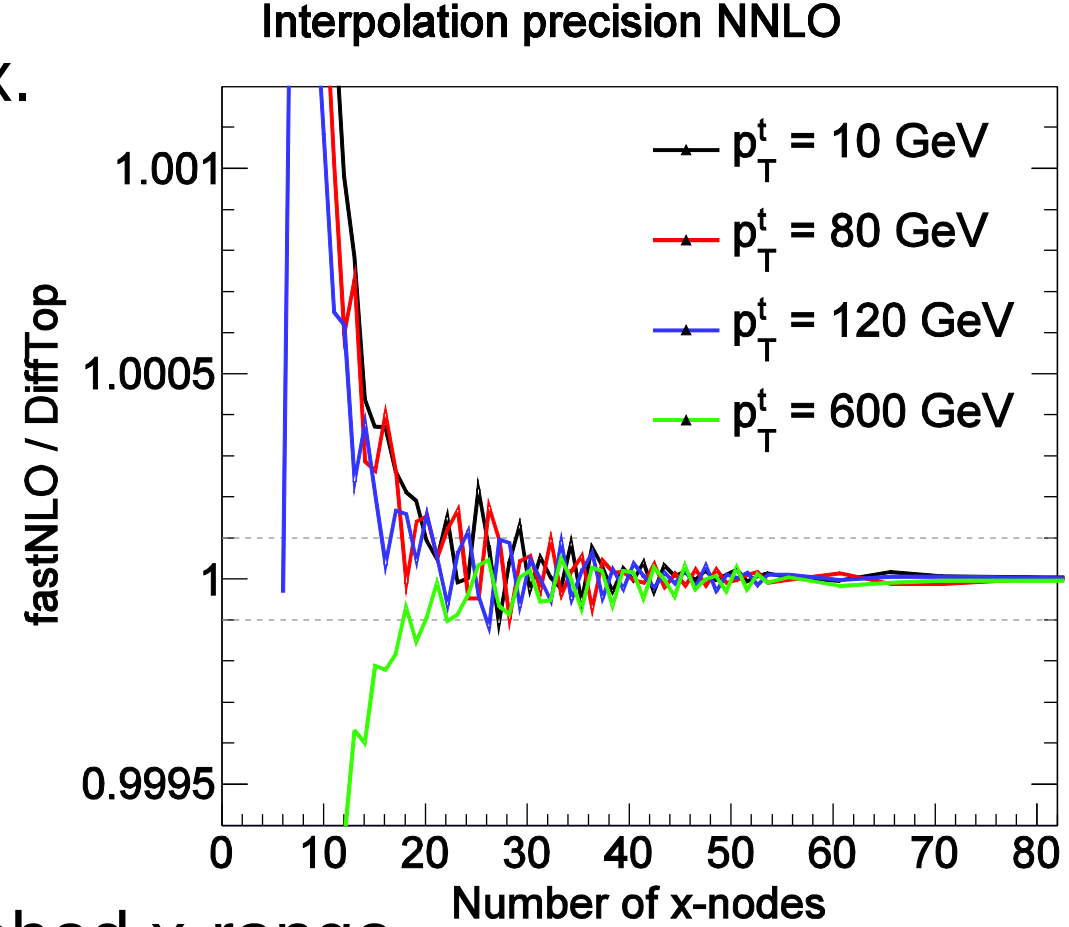

• Perfect agreement for probed x-range of 2  $\cdot$  10-3  $\lt$  x  $\lt$  1

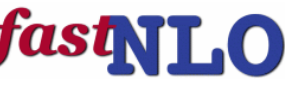

#### Precision measurement of α  $_{\rm S}$ (M<sub>z</sub>): Three-Jet Mass Cross Section - Interpolation

- fastNLO allows to use user defined  $\alpha_{\rm s}$  evolution codes during the evaluation of the coefficient tables
- Not limited to the  $\alpha_{\rm s}$  values supplied by the PDF set anymore
	-
- Two common:
	- Interpolation:
		- Interpolate between two adjacent  $\boldsymbol{\mathsf{\alpha}_{\mathsf{s}}}$  points
	- Extrapolation:
		- Some observables with large scale uncertainties can reach the edge of the  $\alpha_{_{\mathrm{S}}}$  series of the PDF.

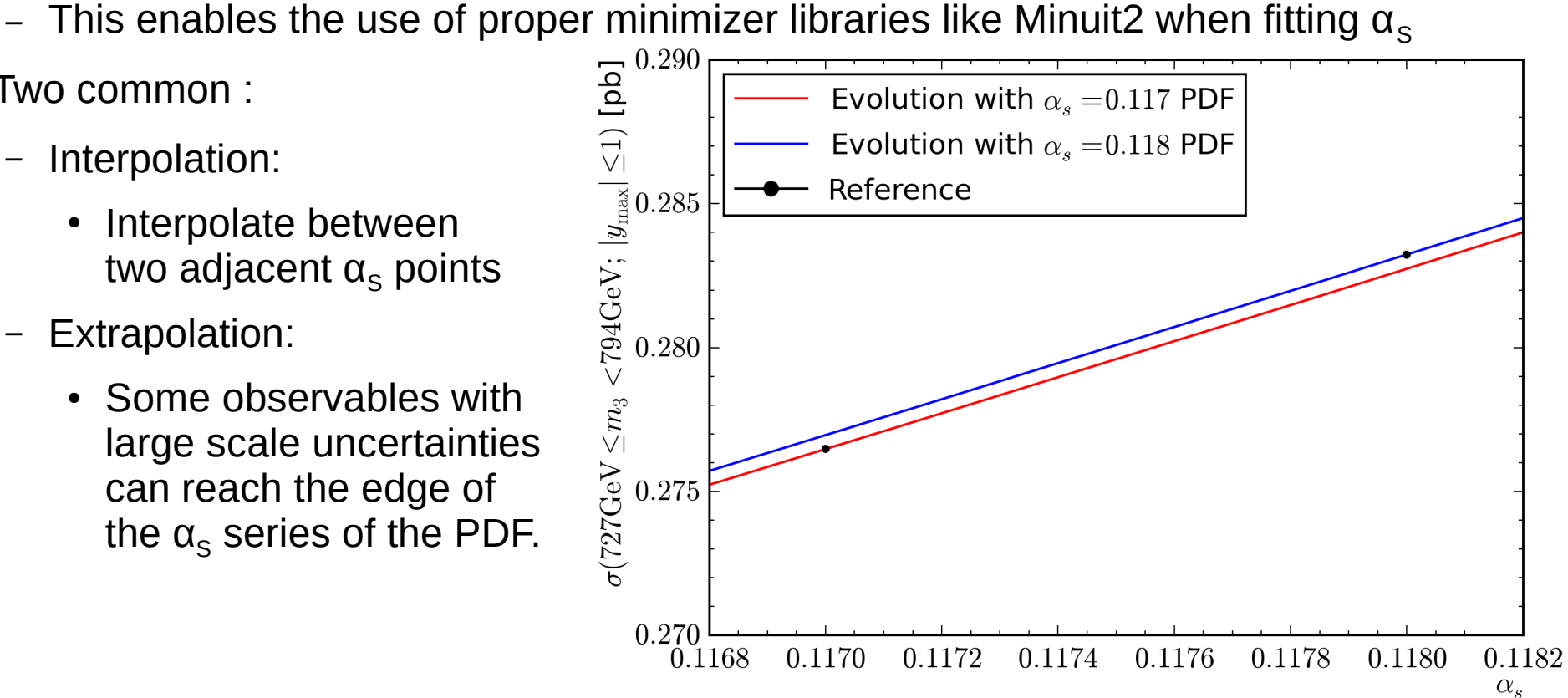

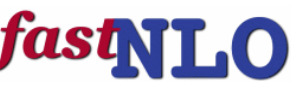

#### Precision measurement of α  $_{\rm S}$ (M<sub>z</sub>): Three-Jet Mass Cross Section - Interpolation

• For simple cases, there is good agreement between the interpolation method and the classical parameterization method

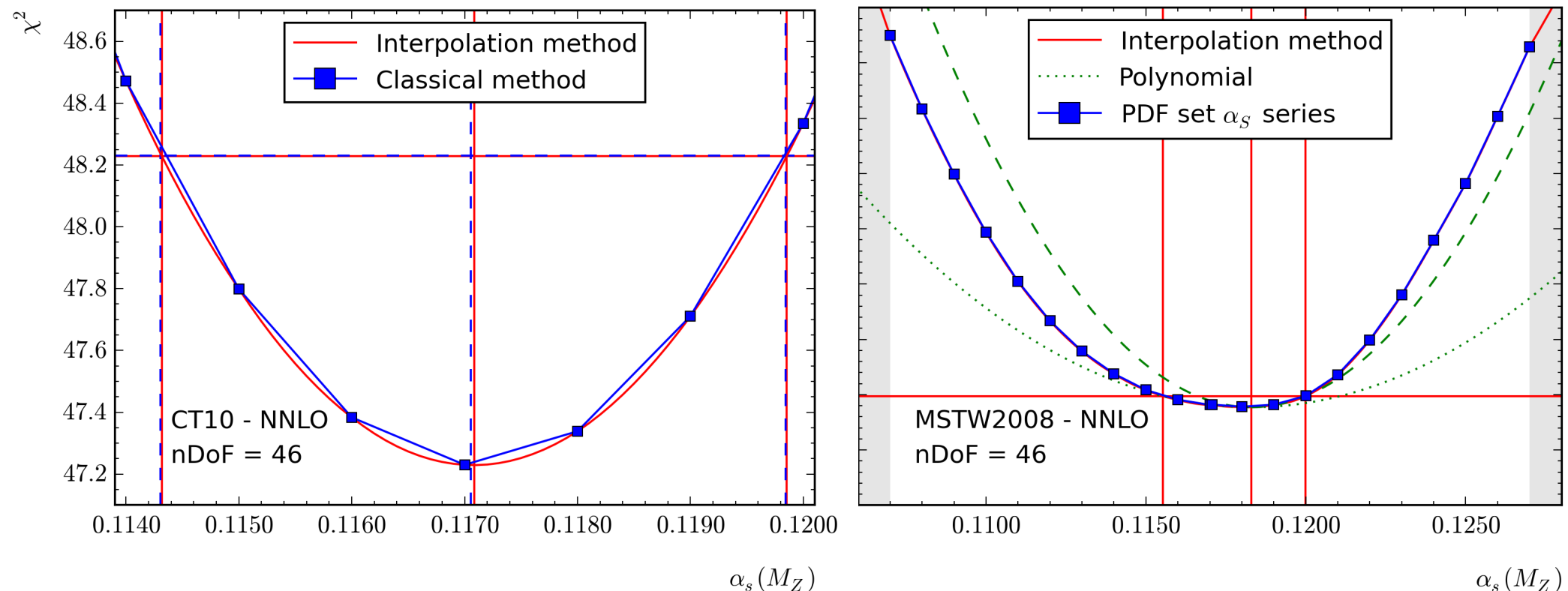

• For more complicated situations, in particular with very asymmetric PDF uncertainties, the interpolation method avoids all parameterization related issues

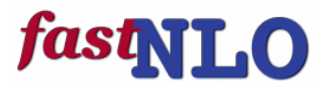

# New public release

- fastNLO toolkit
	- Support for MCgrid (> v1.2) and Sherpa (including all NLO processes available via this chain)
	- fnlo-tk-yodaout (with contributions by Stefanos Tyros) for YODA-formatted output
	- Triple differential observable Binnings are supported
	- Convenience functions to derive scale uncertainties
	- fnlo-tk-config executable is provided for easier compiling/linking
	- Doxygen documentation
- fastNLO interface to NLOJet++
	- Updated to work with new toolkit prerelease
	- Major simplification in NLOJet++ usage many use cases possible without code changes
		- InclusiveNJets one entry per jet of an event
		- InlusiveNJetsEvent one entry per event.
	- Steering files to reproduce calculations for numerous published cross sections
- fastNLO reader (compatibility update)
	- Adapted to new fastNLO\_toolkit
	- Up to 3-dimensional binnings are supported
	- 7 subprocesses for LO hh->jets as used in toolkit is supported
	- Internally used cross section units are rescaled to published units

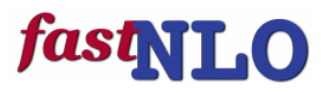

# Summary and Outlook

- **New public release of the fastNLO toolkit this week**
- Toolkit provides all necessary functions to **create** and **evaluate** fast interpolation tables in the fastNLO format
- Number of interfaced NLO / NNLO theory programs steadily increasing (via MCgrid or direct interface)
- Fast and accurate evaluation of NLO / NNLO calculations with flexible scales / different as evolutions open up new possibilities for analysis
- Large scale production effort underway to produce tables for published results – will be available on

#### **fastnlo.hepforge.org**